UP Time Crack Keygen Full Version

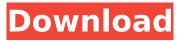

### UP Time Crack Free [Win/Mac] [Latest]

Open a shortcut to the application and launch it from Windows Start. The icon will load immediately and after the shortcut is added the application will be registered. Allows to monitor computer uptime Most of the time this will require to leave the application open, and there's no option to monitor the working time on exit. Change log: Version 1.1.1 - changed the

application name (it was UP-Time in version 1.0.0) - corrected the icon graphic - added a Settings window to display days and hours values I have been using Mysql, Netbeans, Eclisp, Vistual Studio 2003 and pyral, but not using Emacs as yet, not sure if i would like to use it...However, i need

to use it to get used to It. I know it would require lot of time to become somewhat familiar with it. I have used it to create user accounts and make a members area

where you can make a password reset. I was thinking to make an application where you can put back

and forward buttons for flash movies.The for back and forward you can make settings on time and its position on screen. The first step was to check how MYSQL would help. That was really easy using the tutorial provided by netbeans.

2nd step was to code the page using ECLIPSE. Went fine to code, but it was different in design from the tutorial. 3rd step was to try to port it to pyral. Seemed like a good choice to use because i liked it for such kind of jobs. So far i know it would be easier, if i just knew this. I am familiar with VB code and PASCAL code using

Borland but this is different. Perhaps i can make my own keyword. where can i find out an example of how to change mysql database using

python. I am very new at using python and am trying to learn by

reading tutorials. I need an example Of how to do this. Any help is appreciated. Thank you

Interesting how MySQL and PysQL are interpreted by the other. Does it mean that, I install MySql and Pysql, I could interpret Python codes and run them with MySql? Or, does it mean that MySql is attached to Python as a library? Or, it means something else? I have two questions here:

### **UP Time 2022**

? Features: It's a lightweight application which monitors the hours, minutes and seconds your computer has been running, if you're logged on or not. However it does not store the active time itself. It only keeps track if the PC was suspended for a period of time, but not the exact time it was inactive. ? Interface: You can hide the interface or show it through a tray icon. It's a simple application with little more features than just logging the time it's been running. The

interface isn't the most userfriendly one, but it does its job. ? Requirements: You need to be running Windows for the application to work properly. ? Costs: Free ? Language: English only ? Size: 75.4 MB ? Download: I'm an Android fan and I'm here to share some of the best apps on my platform. I love new apps, and old apps too. I hope you like this app and if you don't, send me your feedback in the comments. Here's to all the best for your week! Google Chrome 73.0.3683.0 comes with many new features like tab groups, personal data and photo of each chrome tab. If you are looking to backup your chrome session or want to back up current private browsing session then this

is the best app for that. This is

the best backup Chrome app for your chrome session and private

browsing tab/session. It's a unique app to backup your chrome session. Use this app to backup

your session. Canvas: Draw,

Photograph, Record \* Support multiple canvas tab using multiwindow \* Support to set up your own canvas patterns. \* Canvas can be enlarged or minimized according to your screen size. \* Canvas can

be hidden to make the entire screen from which the canvas can be used with a single touch \* Ability to select text using a pen or finger and adds it to the Canvas. \* All the canvas elements can be saved and used as one image. \* Canvas can be viewed on your mobile phone and added to

contacts. This is the best free

educational app for Learning English and Grammar. It's easy to learn or practice English grammar and spellings with our multilingual dictionaries. Download it from Google Play : b7e8fdf5c8

## **UP Time Torrent (Latest)**

Tells you how long your Windows computer is on for every minute that passes. Shows the hour, minute and second for every second of every minute. It will show you the estimated uptime of your computer in hours and minutes. And it will also show you the CPU usage in percent. It shows the current time in the location bar. Beware of Pitfalls: As for real time applications, there are several that present a real time timer. For example, Windows Task Manager does not show real time. However, there are several applications that might not work as they should. For example, WIDT does not show the running time and

# the PID of the applications. Check it carefully before you buy this software. Other downfall is that it does not have an event log, so you cannot see if something is going on. Conclusion: UP Time is a real time application that is simple to use and easy to manage. On the downside, there's no event log and, as stated before, it needs to run with Windows for accurate display. If you can't live without a real time application to monitor your Windows PC's running time, then UP Time will fit you well. Enjoy this kind of monitoring tools? Maybe you do also, we wanna know more! Leave your thoughts in the comments below!Performance of the lymphocyte transformation test in the diagnosis of HTLV-1-associated

# diseases. We have evaluated the performance of the lymphocyte transformation test (LTT) for the diagnosis of HTLV-1-associated diseases by analysing the results

of HTLV-I serology, and those of the LTT in 61 confirmed HTLV-Iseropositive patients and in 120 healthy blood donors. HTLV-I serology of all donors was negative for HTLV-II, and all patients were seronegative for HTLV-I, HTLV-II and syphilis, and seronegative for HIV-I, hepatitis B and hepatitis C virus. The LTT was positive in 92% of HTLV-Iinfected patients but only in 10% of healthy donors. We conclude that the LTT is not as reliable as HTLV-I serology in the diagnosis of HTLV-I-associated diseases.Q: Find an example of a continuous

function that has a fixed point
\$a\$ such that its derivatives
\$f'(a)\$ and \$f''(

### What's New in the UP Time?

- My Computer icon runs as background application. - Time is shown in cells to delimit hours from minutes and seconds. -There's a limit to see if a task takes more. - Log file is created in the application directory. What's New in This Release: -Version 0.0.4. Please help to make this application better by reporting any bugs! - Bug fixes. Many improvements. UP TIME is a lightweight application designed to show the time your computer has been active. Use it to know at what time it has been most active.

# UP TIME description: - My Computer icon runs as background application. - Time is shown in cells to delimit hours from minutes and seconds. - There's a limit to see if a task takes more. - Log file is created in the application directory. What's New in This Release: - Version 0.0.4. Please help to make this application better by reporting any bugs! - Bug fixes. - Many improvements. UP TIME can only monitor one PC. How can I make it monitor multiple PCs at the same time? Tried using a router and network setting option but the issue remains. The router monitor option is selected but when I check the network monitor it states "The computer is not in a network". UP TIME can only monitor

# one PC. How can I make it monitor multiple PCs at the same time? Tried using a router and network setting option but the issue remains. The router monitor option is selected but when I check the network monitor it states "The computer is not in a network".Q: get drop down value from the page - php hi everyone i want to get drop down value from the page?. here it is my code. Internal External here id\_type is drop down to select a category from the database. i want to store id\_type in

## System Requirements:

Recommendations: Fallout 4 (Xbox360) Fallout 4 for PS3/PS4 requires that you patch using the PS3 or PS4 system update, which will automatically be downloaded when you turn on your system. You will not need to reinstall the game unless you wish to update your game to a later version than the one that was already installed. It is highly recommended that you perform a clean install of Fallout 4, since previous saves will not carry over into the latest update. Fallout 4 also requires 1.6 GB of

https://www.vsv7.com/upload/files/2022/07/nlXpRebqTaR3AtyRIQ4p\_04\_55fa338dc671876180a94e9 7b8d2ef60\_file.pdf https://sensistaff.com/sites/default/files/webform/DiskBoss-Server.pdf https://www.wemoveondemand.com/wp-content/uploads/2022/07/frahat.pdf https://www.9mesi.eu/wp-content/uploads/2022/07/phildisp.pdf https://codersclinic.com/wp-

content/uploads/2022/07/NUMBER CONVERTER Crack Serial Number Full Torrent Free.pdf https://cannabisrepository.com/wp-content/uploads/2022/07/MAGIX\_Music\_Manager\_2007.pdf http://fricknoldguys.com/wisej-crack-with-license-key-pc-windows-2022-new/ http://saddlebrand.com/?p=41359

http://spilevnet.volasite.com/resources/VTrace-Portable-For-PC-Latest.pdf

http://pacalrau.volasite.com/resources/Star-System-Simulator--Free-X64.pdf

https://www.plori-sifnos.gr/agnitio-crack-torrent-for-pc-2022-new/

http://garhoolor.volasite.com/resources/Windows-7-Folder-Background-Changer-Crack-X64-Latest.pdf https://rakyatmaluku.id/upload/files/2022/07/kv7XVAovrDZYc9zTadVg\_04\_55fa338dc671876180a94e 97b8d2ef60 file.pdf

https://molenbeekshopping.be/wp-content/uploads/2022/07/aleolwi-1.pdf

http://jaxskateclub.org/2022/07/04/steganoimage-with-full-keygen-free-download-x64/ http://tread-softly.com/?p=3613

https://lightsout.directory/wp-content/uploads/2022/07/Feedly\_Notifier\_for\_Firefox.pdf

http://sourceofhealth.net/2022/07/04/iftp-crack-free-3264bit/

http://faclode.yolasite.com/resources/Thomas-With-Keygen-Free-Download.pdf

http://www.medvedv.cz/sqlscript-activator-free/